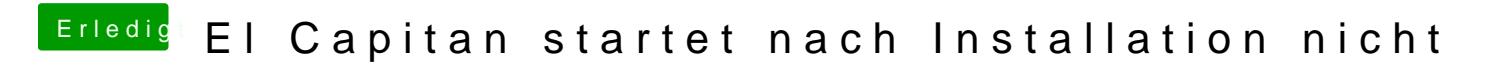

Beitrag von derHackfan vom 5. November 2018, 15:19

[ATER](https://www.hackintosh-forum.de/user/53994-aterax/)AWie schaut es aus, bist du schon weiter gekommen?